# **Re-Imaging the World through Linear Algebra**

**Malena I. Espanol Assistant Professor of Computational Mathematics**

**Victoria Uribe PhD Student of Applied Mathematics**

**School of Mathematical and Statistical Sciences Arizona State University malena.espanol@asu.edu**

**Mathematics Sin Fronteras March10, 17, 24, 2021**

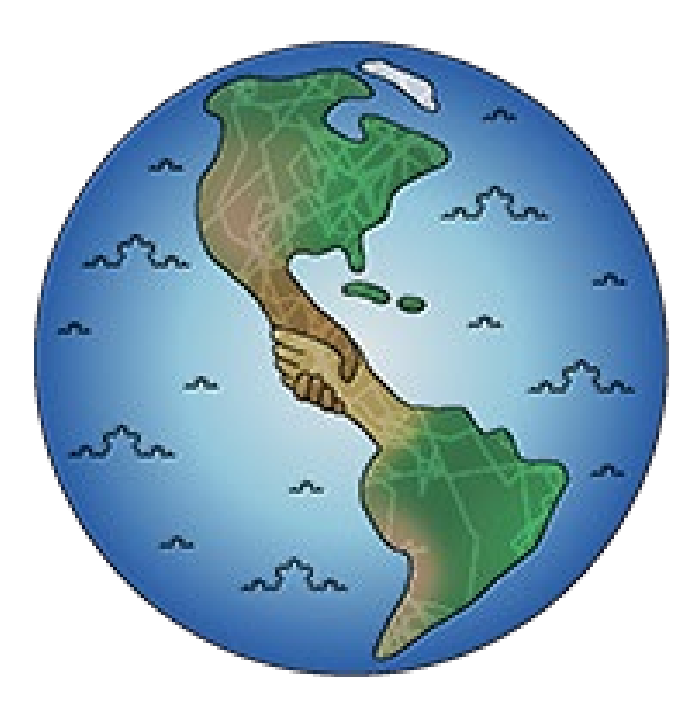

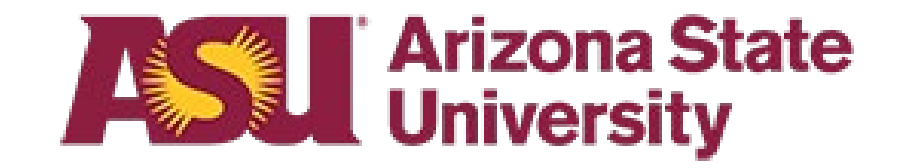

# The plan

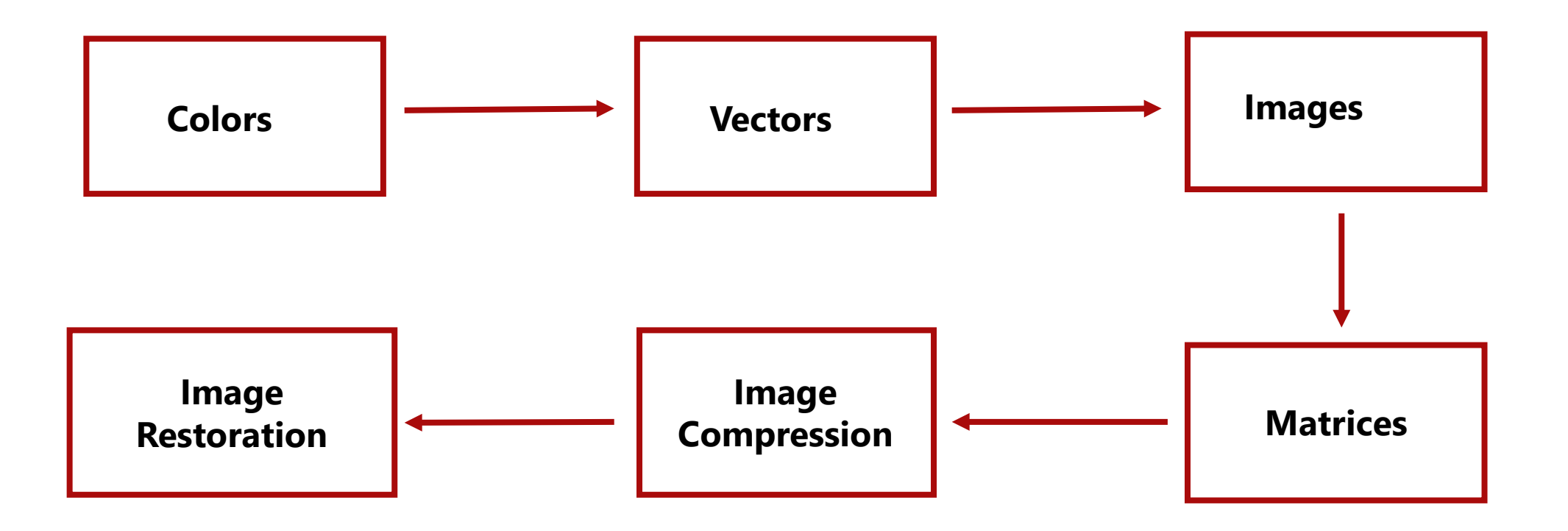

# The Mathematics of Colors

# Primary Colors

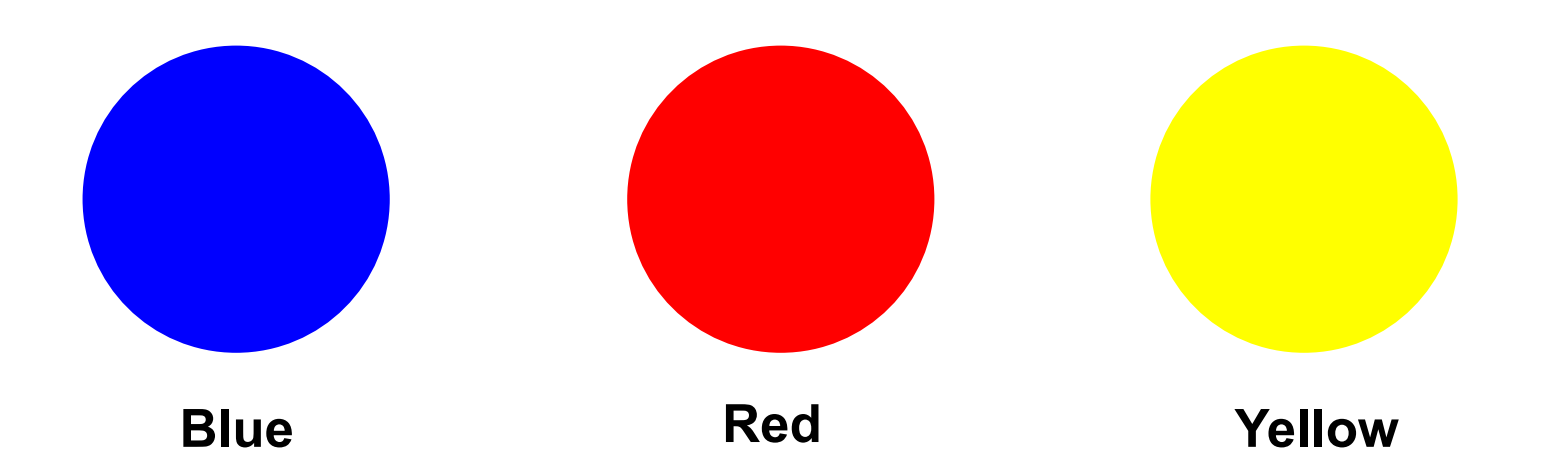

#### Why do we call them that?

# Secondary Colors

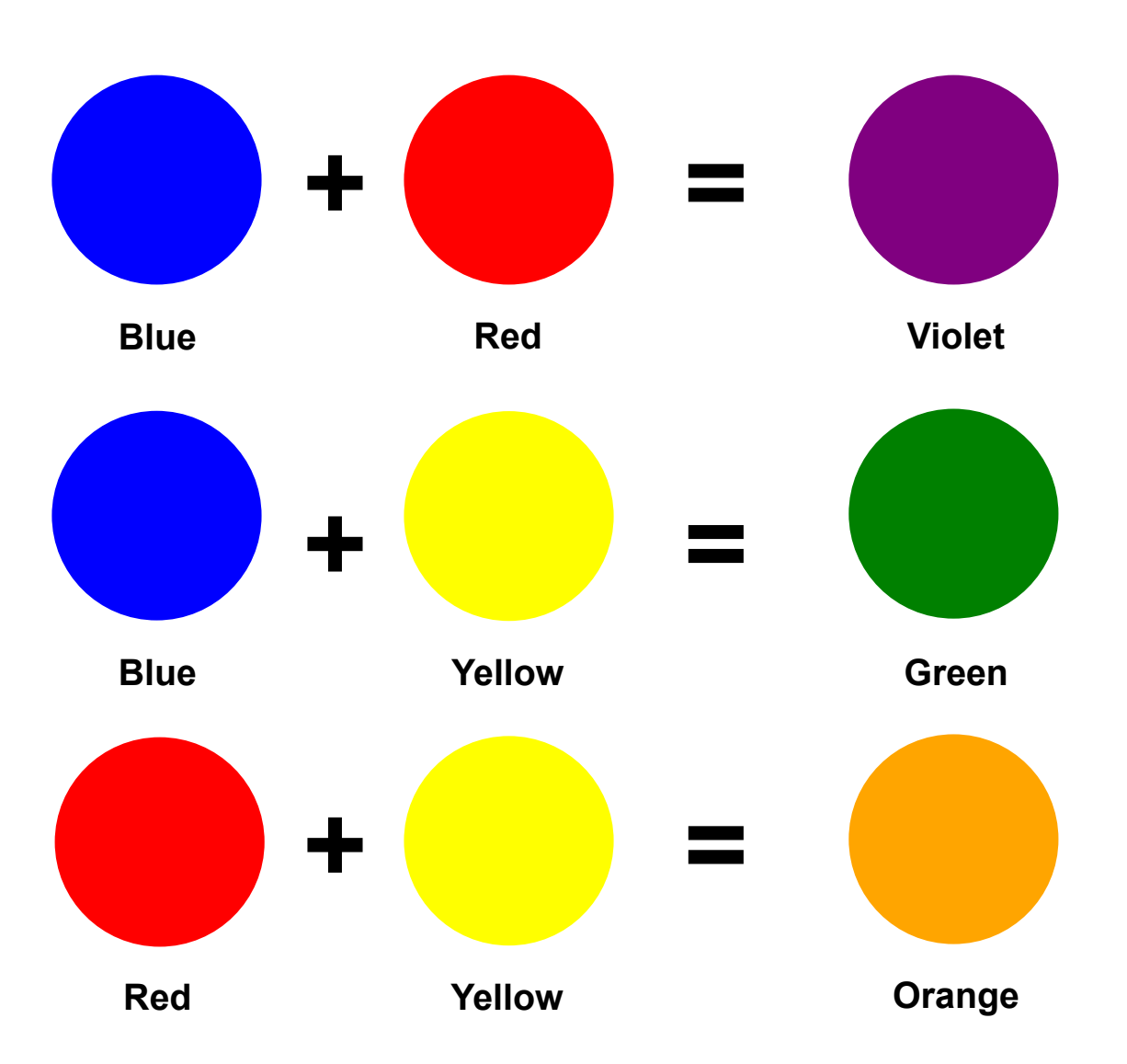

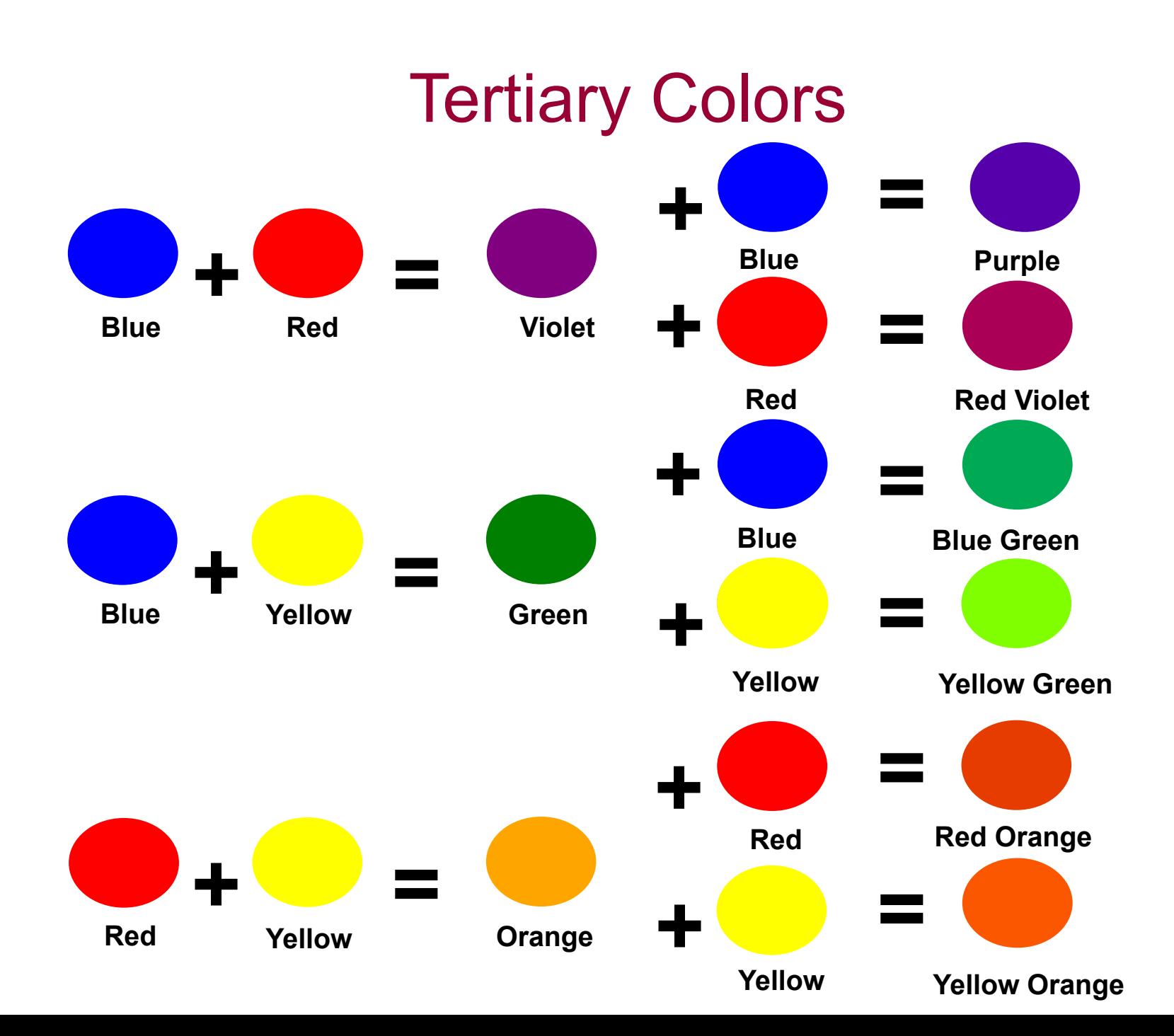

# "Recipe" for the Secondary Colors

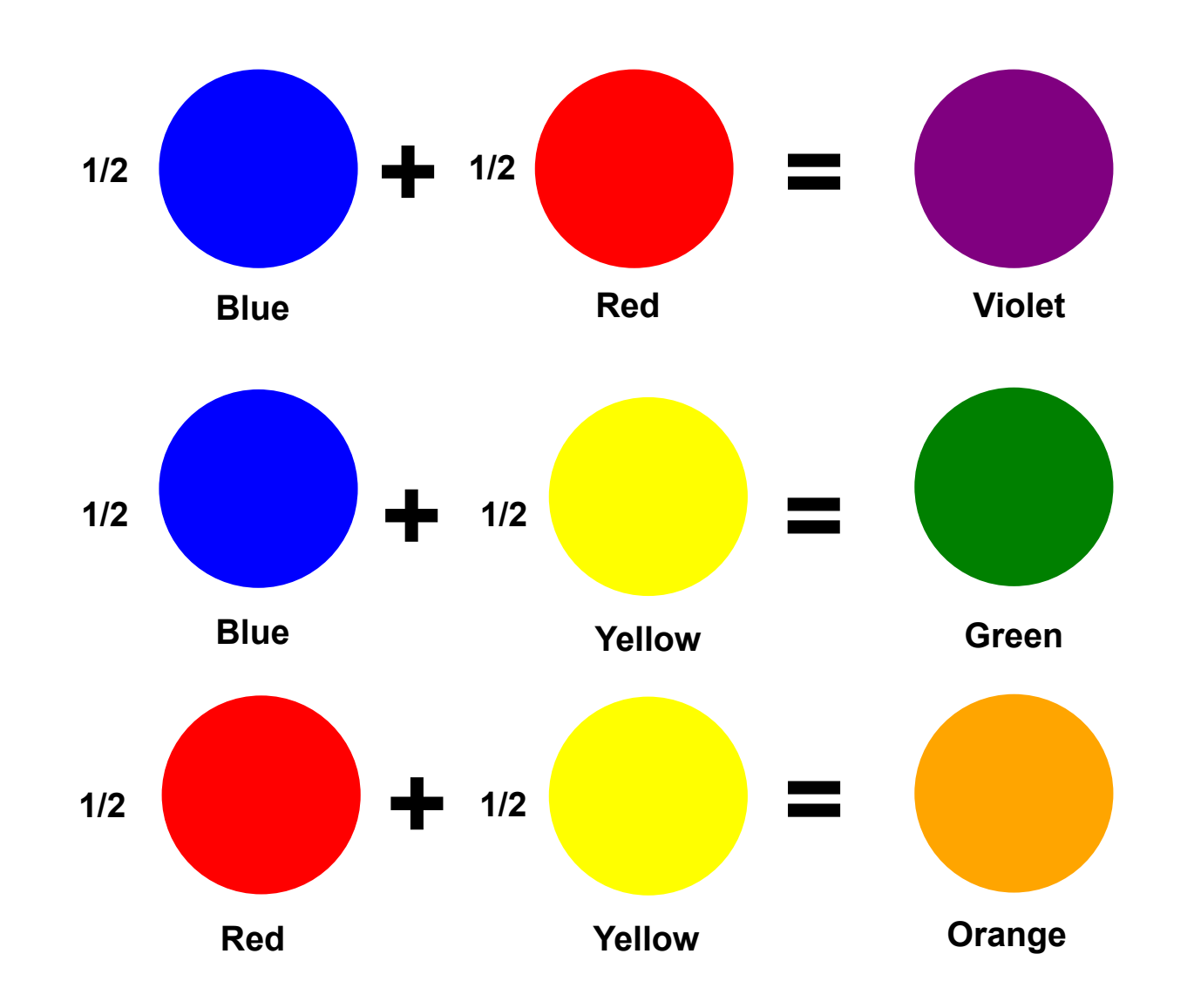

# Recipe of the Purple Color

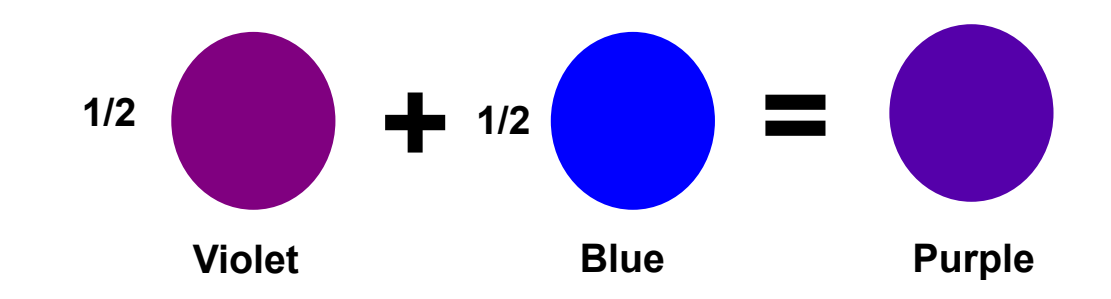

# Recipe of the Purple Color

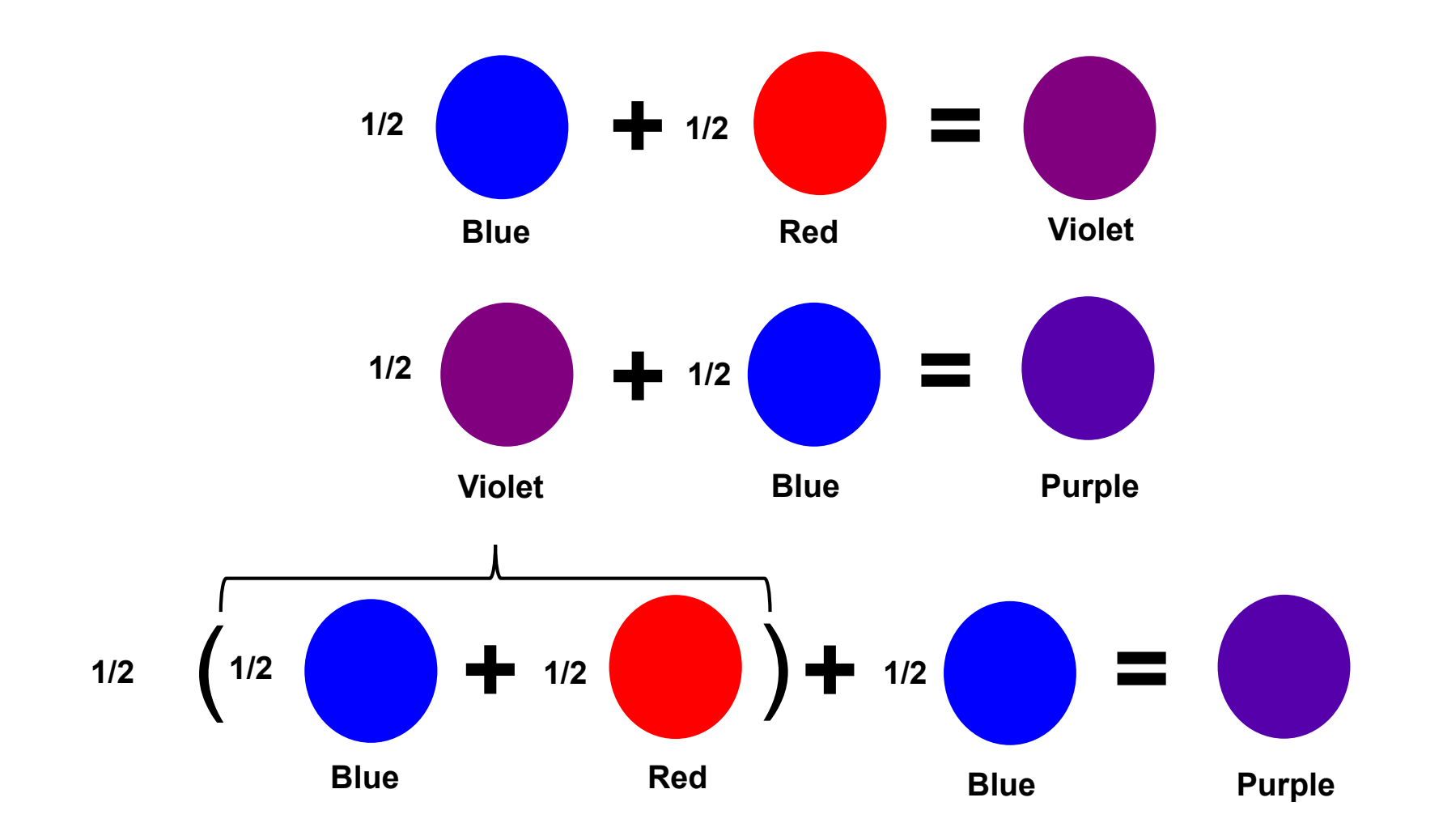

# Recipe of the Purple Color

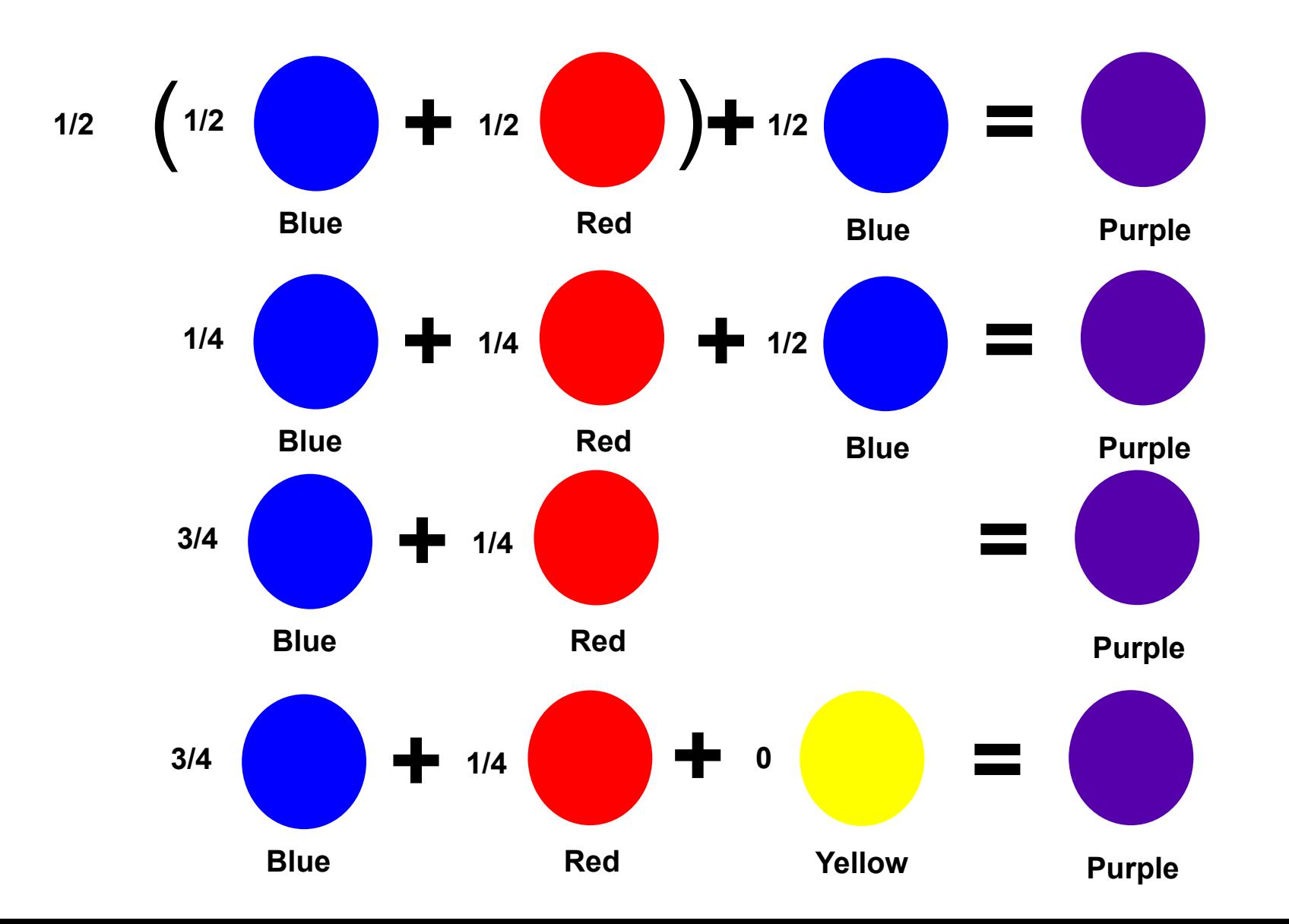

# Recipes of the Tertiary Colors

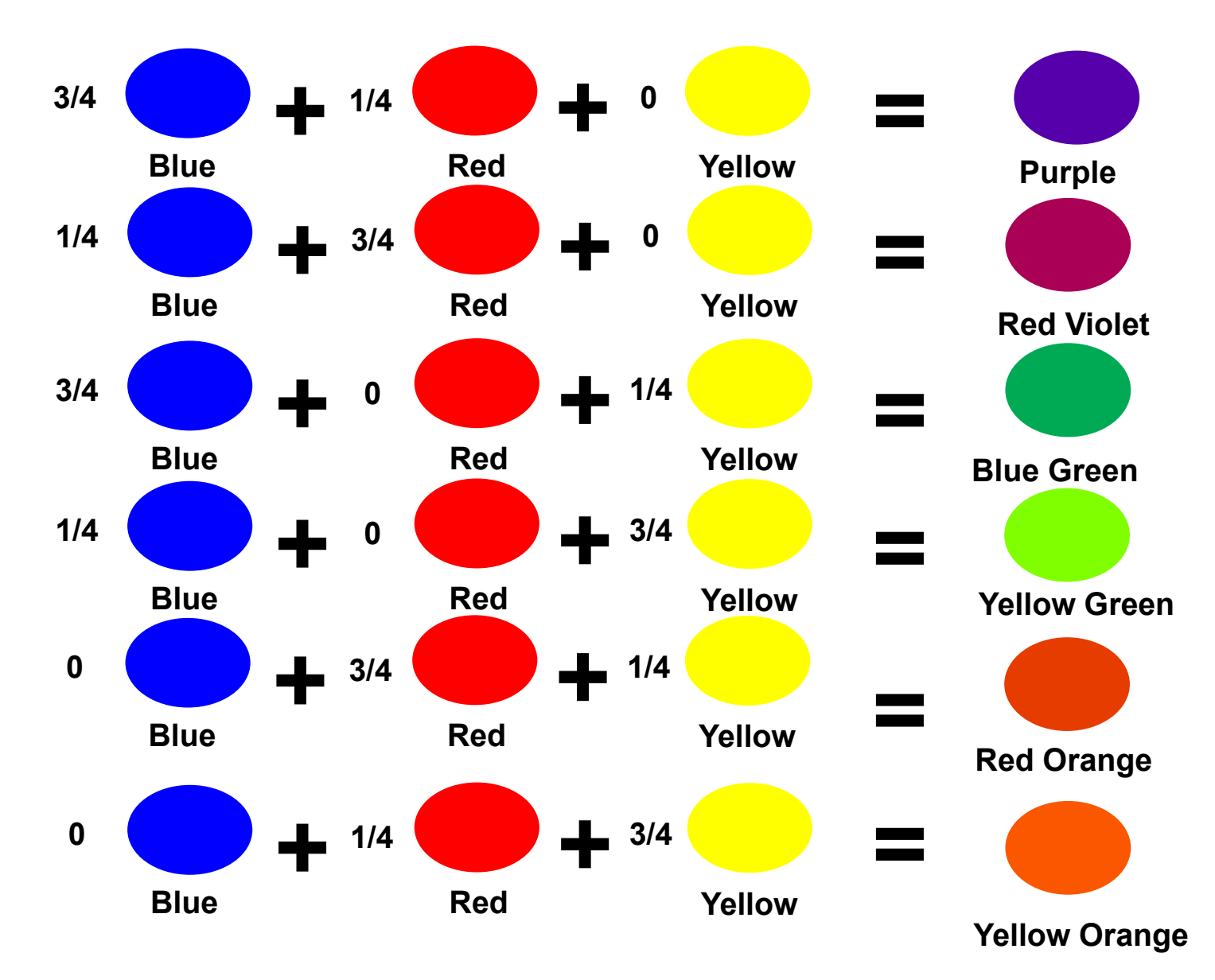

# Color Wheel

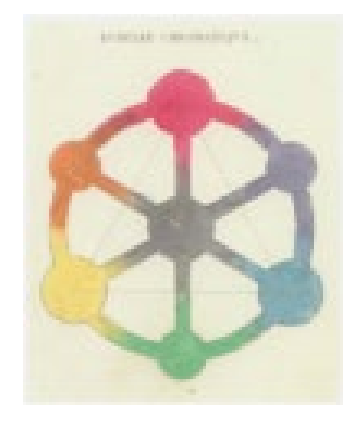

Rueda de R.J.B. Mérimée, 1830\*

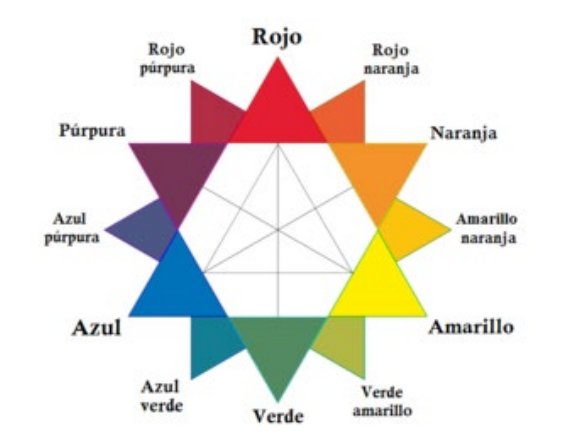

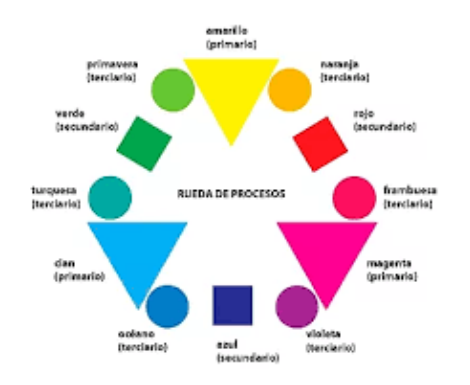

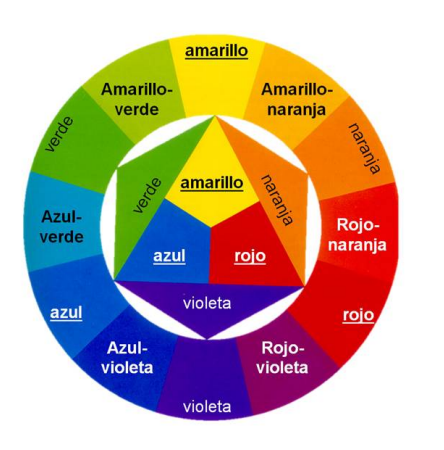

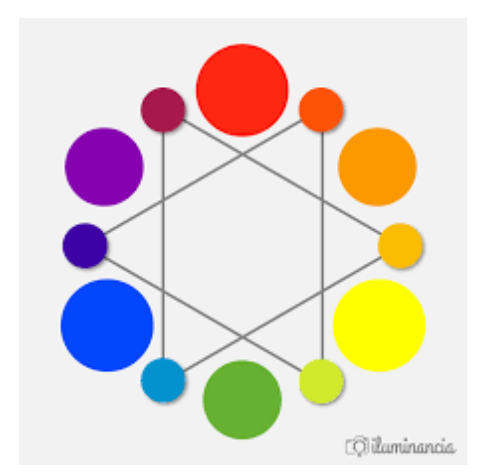

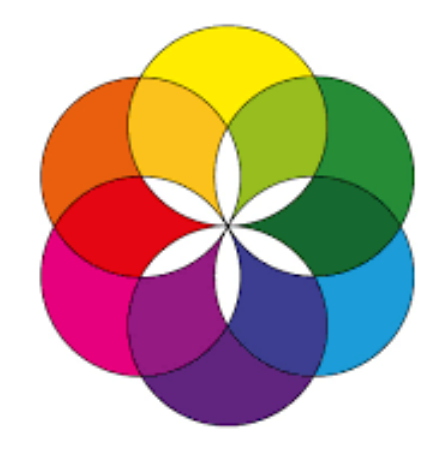

#### [Color wheel](https://en.wikipedia.org/wiki/Color_wheel) - Wikipedia

# Primary Colors of the Light **Red Green Blue RGB**

#### **They are used in the computer screens, TVs, and movie screens**

[RGB color model](https://en.wikipedia.org/wiki/RGB_color_model) - Wikipedia

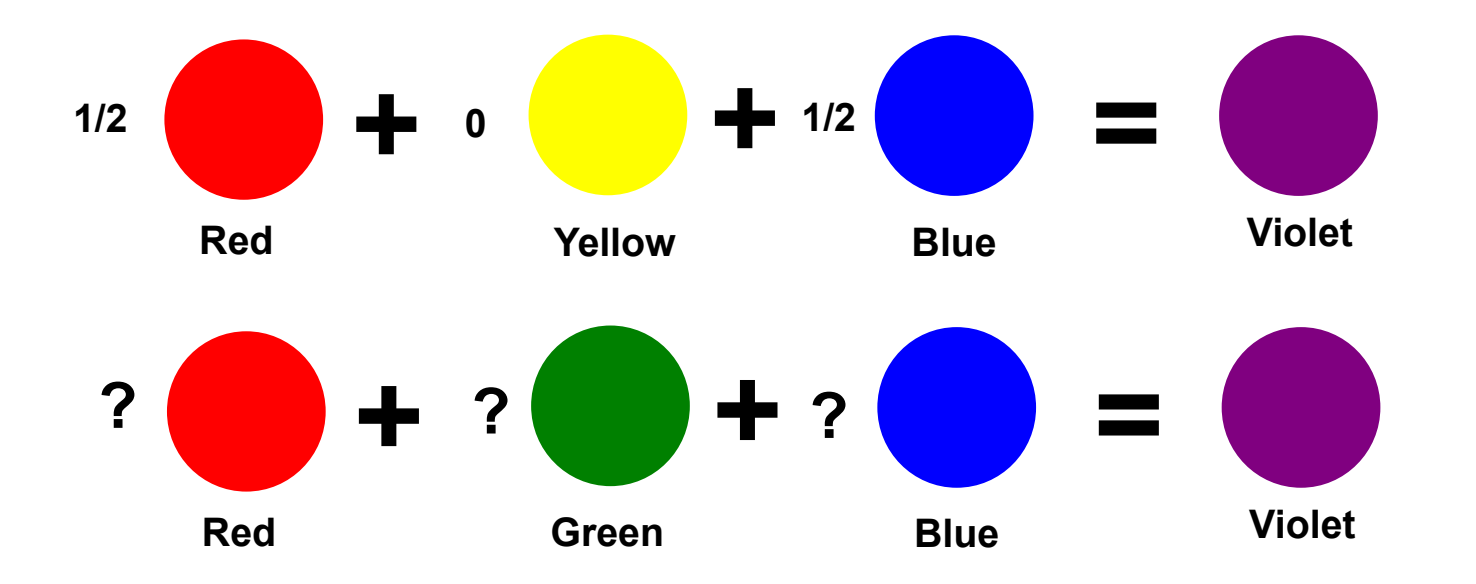

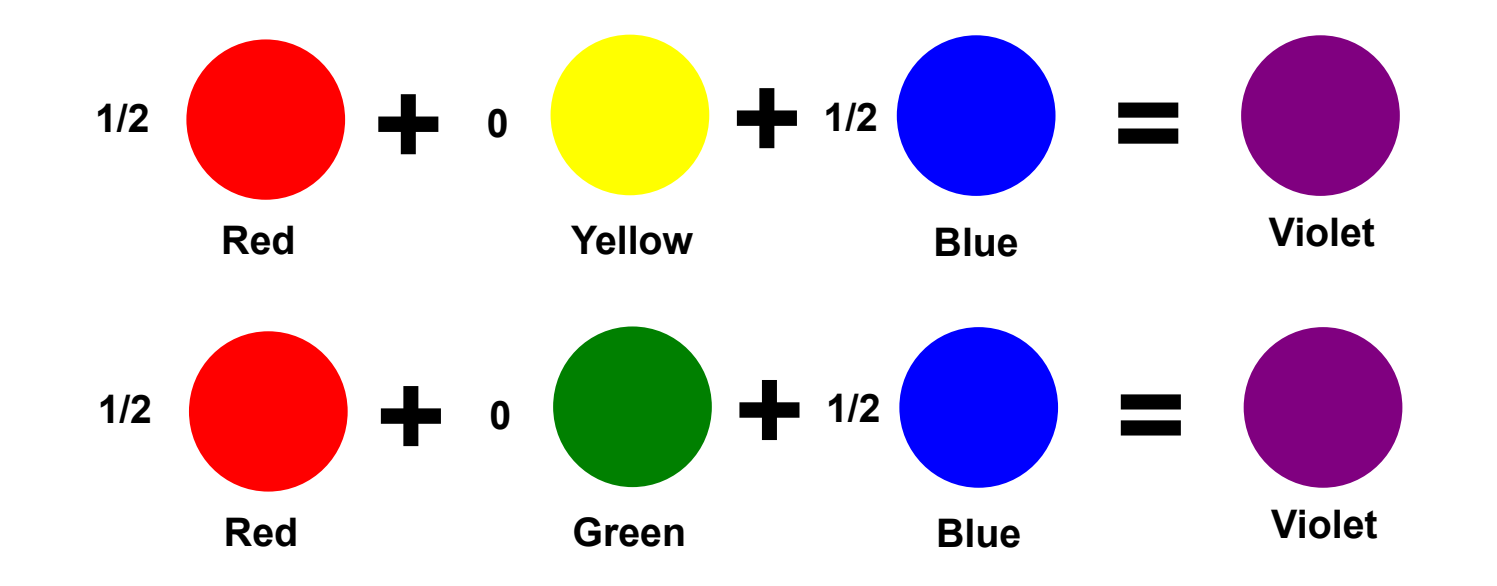

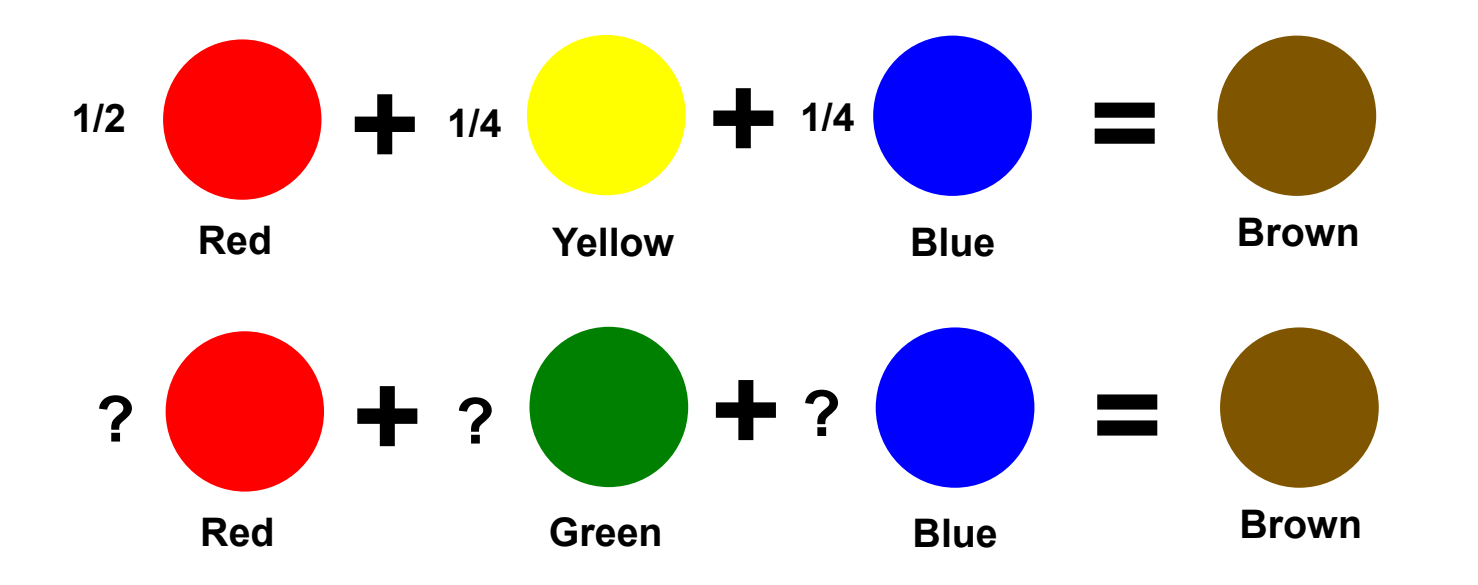

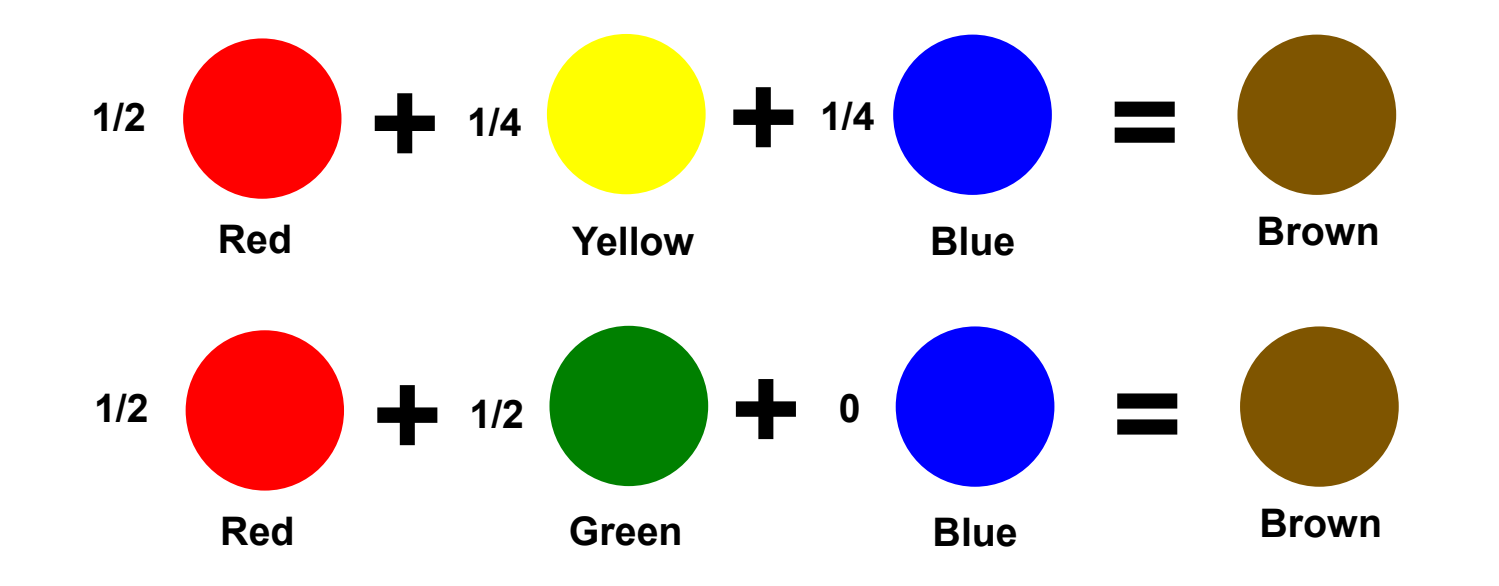

# Creating colors in the Computer

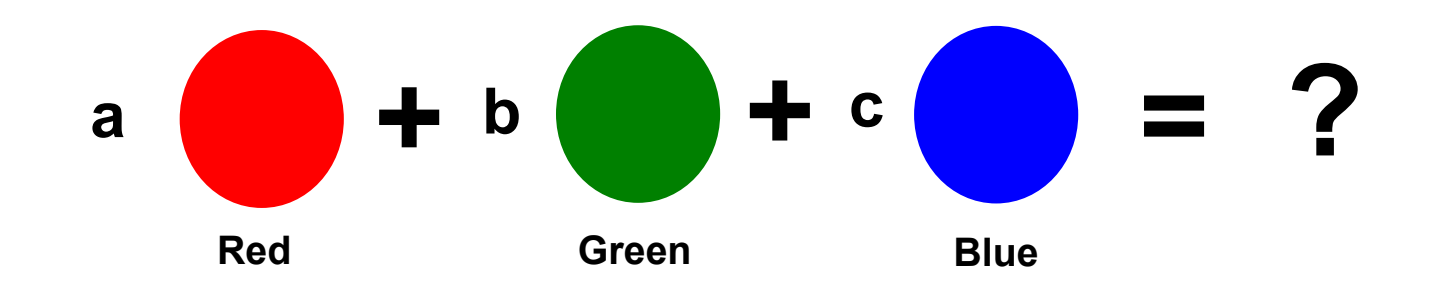

**a, b, c are numbers that can only use 1 byte = 8 bits**

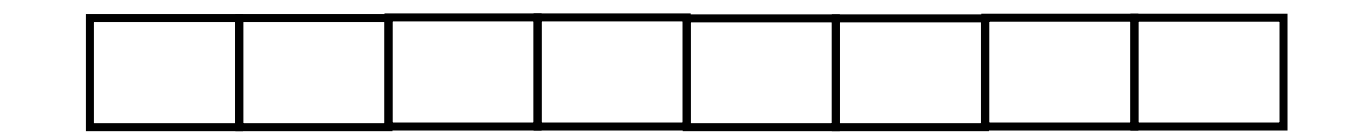

# Creating colors in the Computer

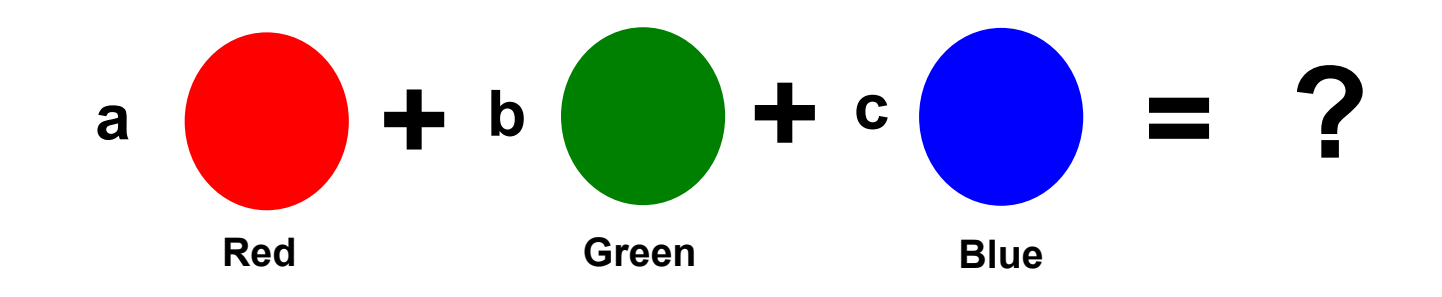

#### **a, b, c are integer numbers from 0 to 255**

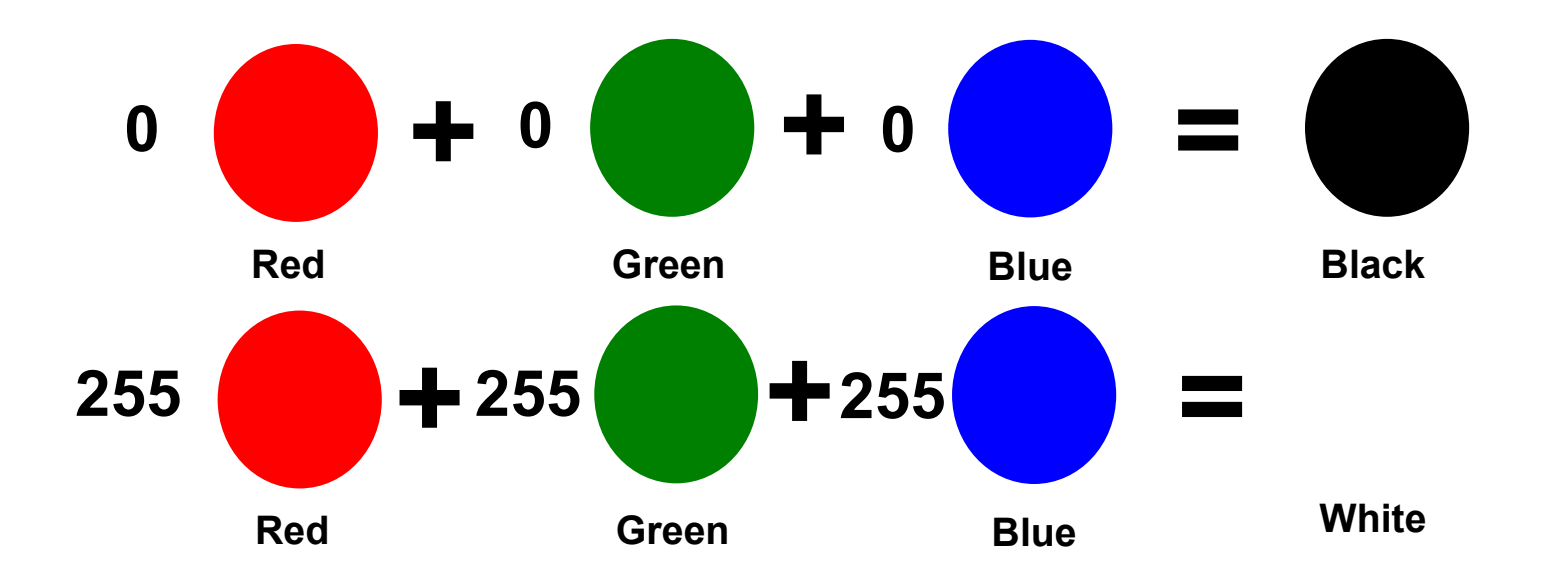

# Creating colors in the Computer

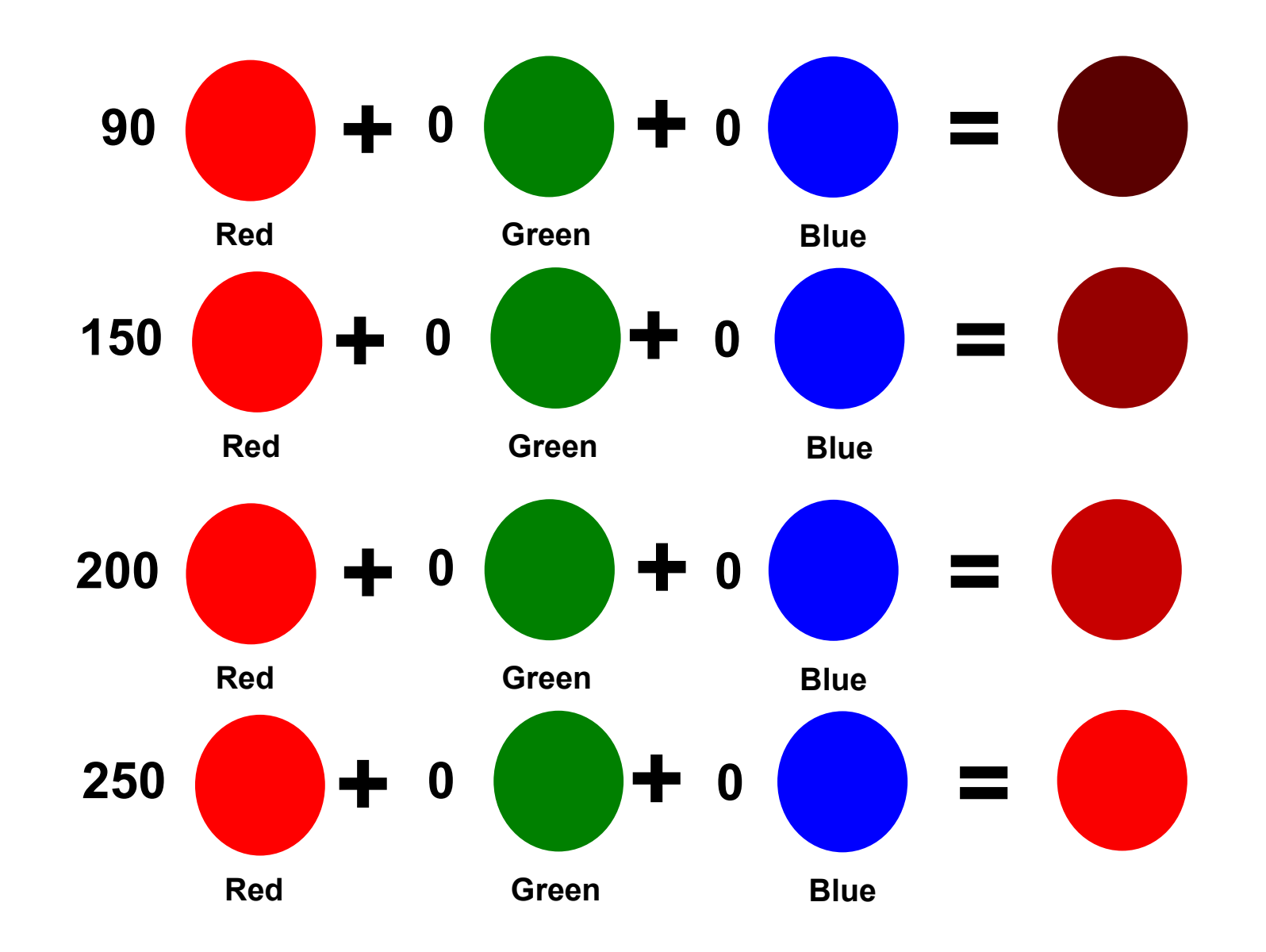

How many colors are in a computer?

# **256 x 256 x 256 = 16.777.216**

### Points in the Plane and Vectors

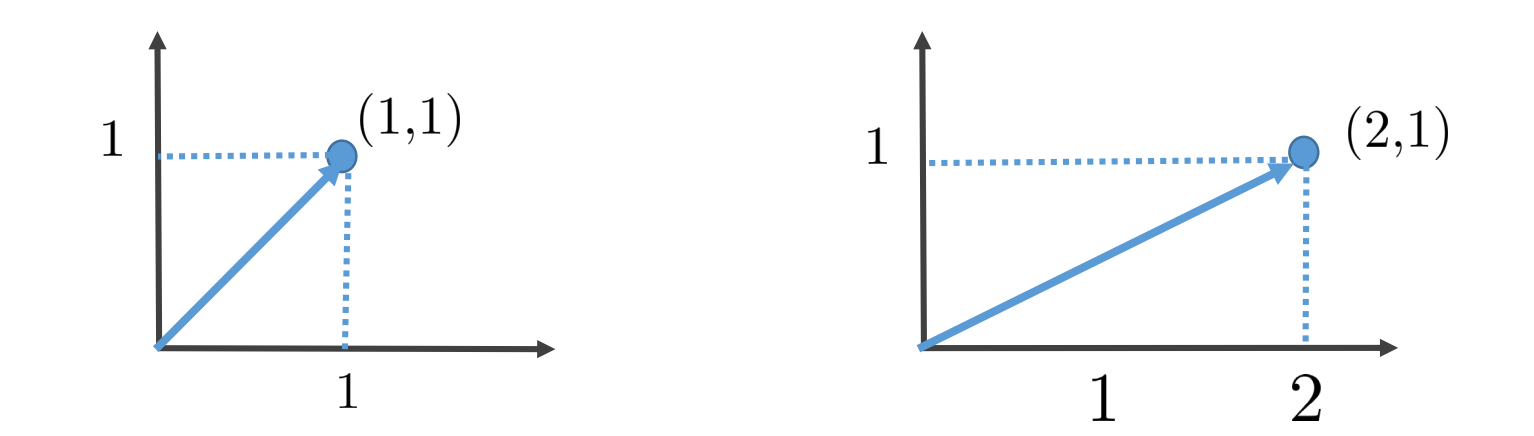

# Coordinate Systems

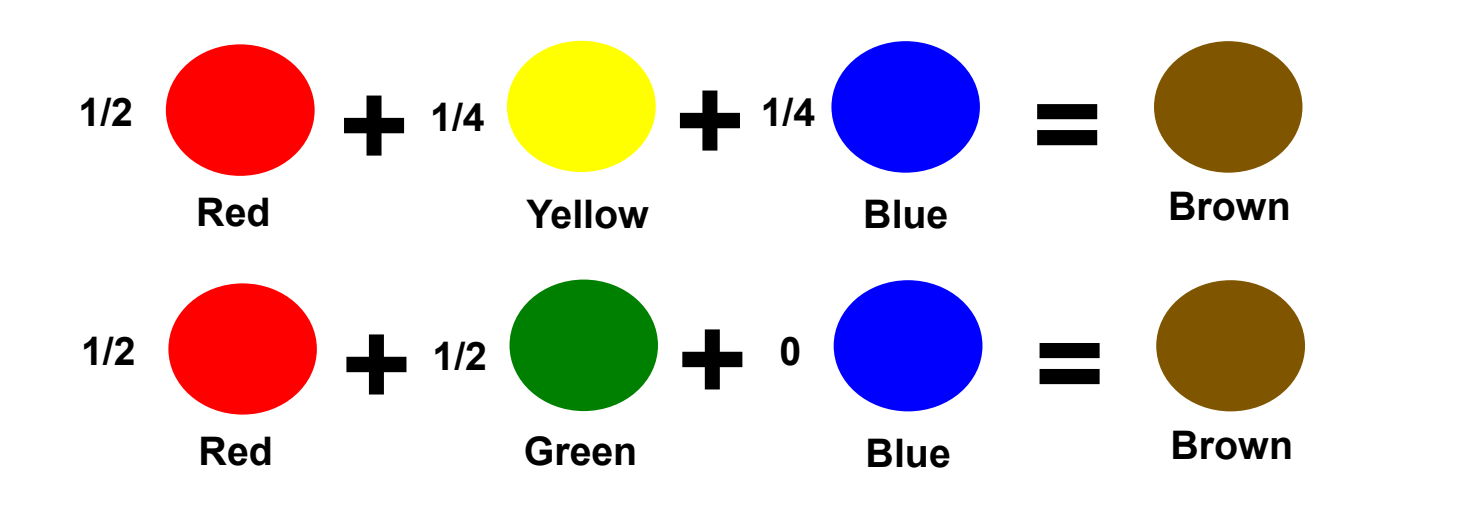

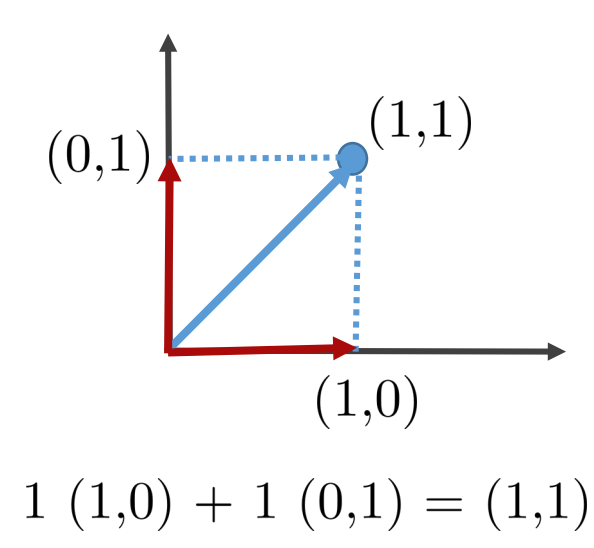

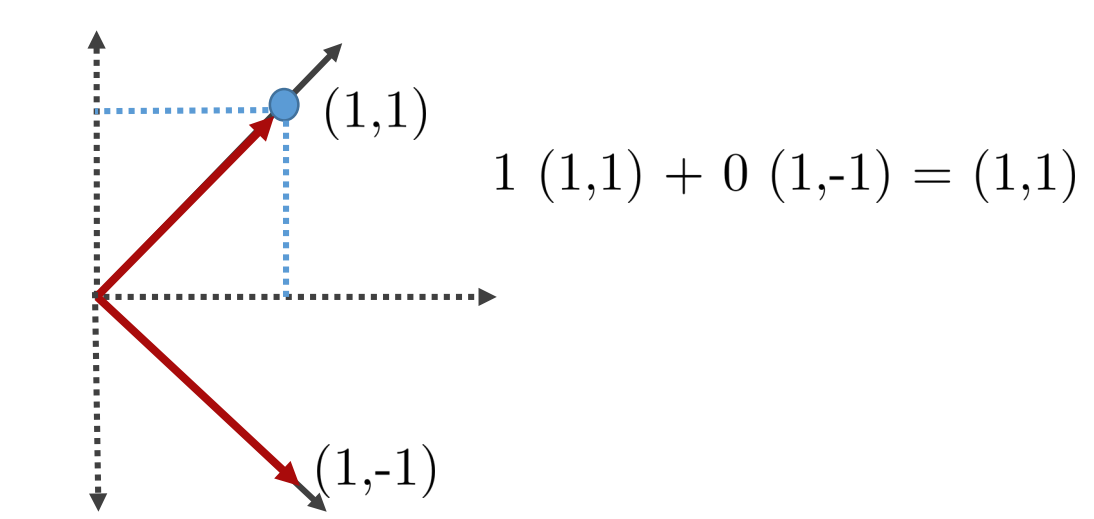

# Vector Operations

Let u and v be vectors in  $\mathbb{R}^n$ , that is,  $u = (u_1, u_2, \ldots, u_n)$  and  $v = (v_1, v_2, \ldots, v_n)$ .

The sum of  $u$  and  $v$  is a vector obtained by adding the corresponding components:

$$
u + v = (u_1 + v_1, u_2 + v_2, \dots, u_n + v_n).
$$
\n(0,  $\frac{1}{2}$ )

\nExample:  $(0, \frac{1}{2}) + (1, \frac{1}{2}) = (1, 1)$ 

\n

The product of a real number  $k$  times a vector  $u$ , is a vector obtained by multiplying each component of  $u$  by  $k$ :

$$
ku = (ku_1, ku_2, \dots, ku_n)
$$
  
Example:  $\frac{1}{2}(1, 1) = (\frac{1}{2}, \frac{1}{2})$ 

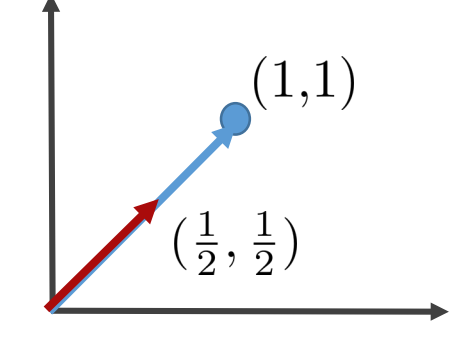

# Properties of Vectors

For vectors  $u, v, w \in \mathbb{R}^n$  and scalar  $k, k' \in \mathbb{R}$  we have that 1.  $(u + v) + w = u + (v + w)$ 2.  $u + 0 = u$ 3.  $u + (-u) = 0$ 4.  $u + v = v + u$ 5.  $k(u + v) = ku + kv$ 6.  $(k + k')u = ku + k'u$ 7.  $(kk')u = k(k')u$ 8.  $1u = u$ 

### Linear Combination

**Definition:** A vector v is a linear combination of vectors  $u_1, u_2, \ldots, u_n$  if there exist scalars  $k_1, k_2, \ldots, k_n$  such that

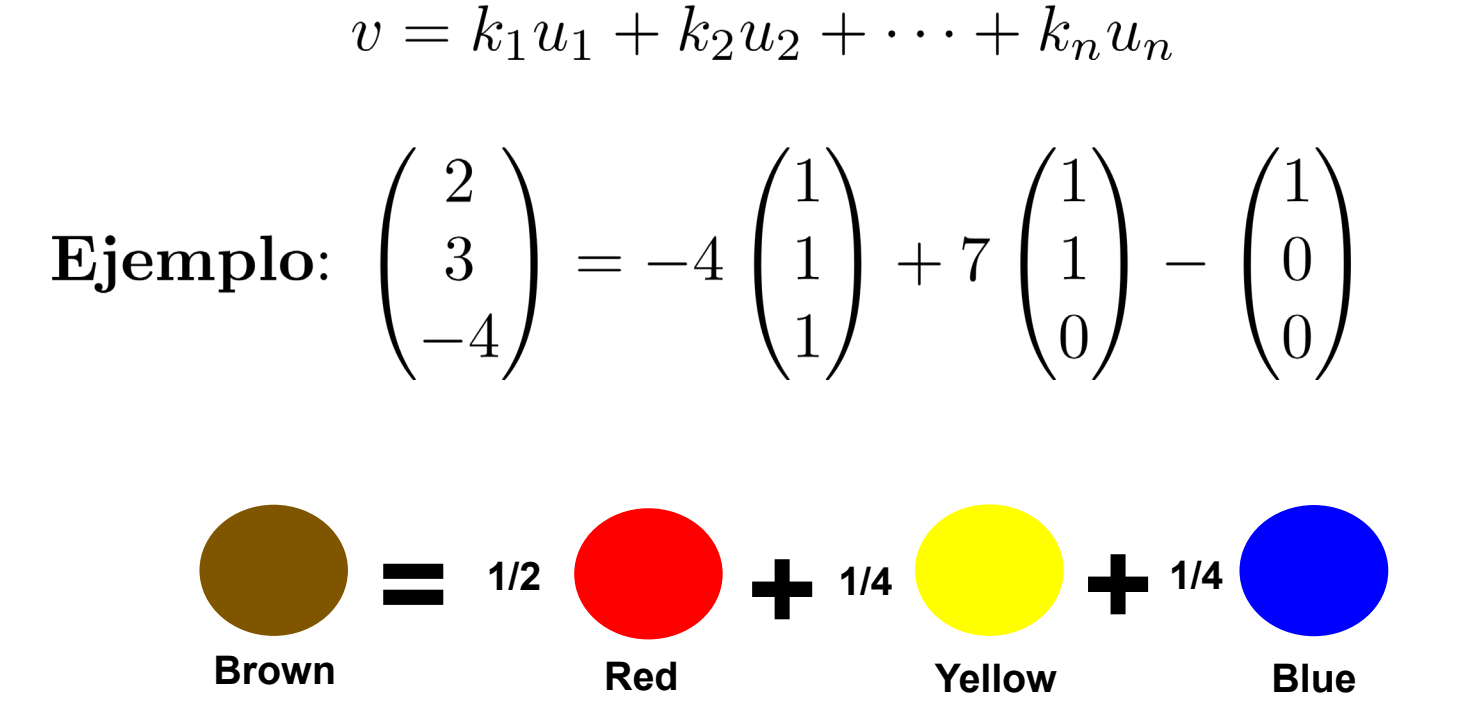

# Linear Combination of Images

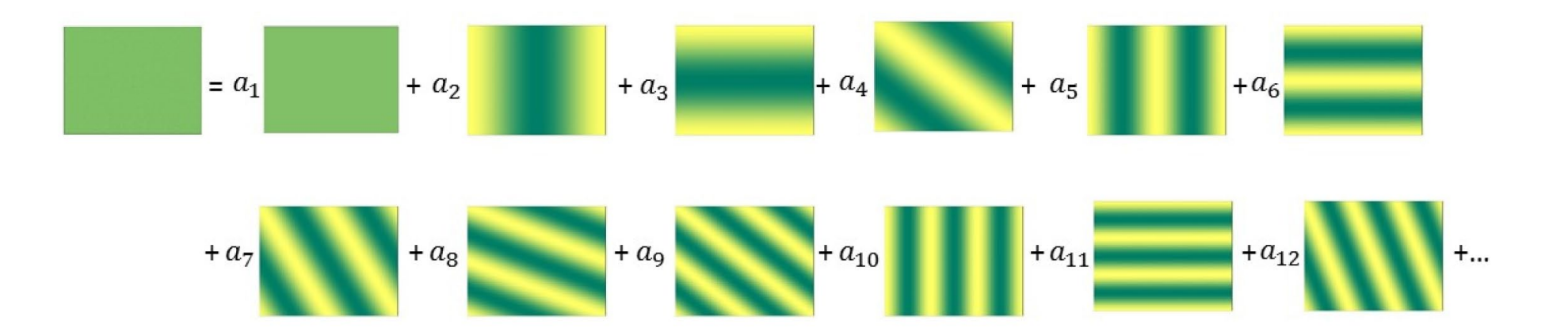

# Linear Combination of Eigenfaces

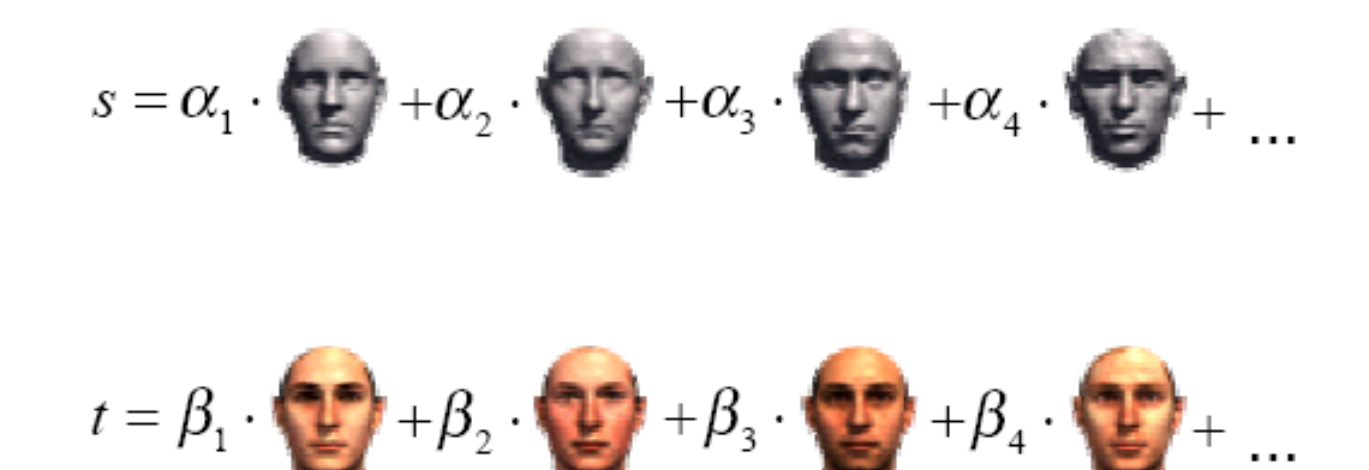

This is used to identify faces.

### Inner Product

**Definition:** Let u and v be vectors in  $\mathbb{R}^n$ , that is,  $u = (u_1, u_2, \dots, u_n)$  and  $v = (v_1, v_2, \ldots, v_n)$ . The *inner product* of u and v is defined by

$$
u \cdot v = u_1v_1 + u_2v_2 + \dots + u_nv_n
$$

The vectors u and v are called *orthogonals* (or perperdiculars) if their inner product is zero, that is  $u \cdot v = 0$ .

**Example:**  $(1,0) \cdot (0,1) = 0$ ,  $(1,0) \cdot (1,1) = 1$ 

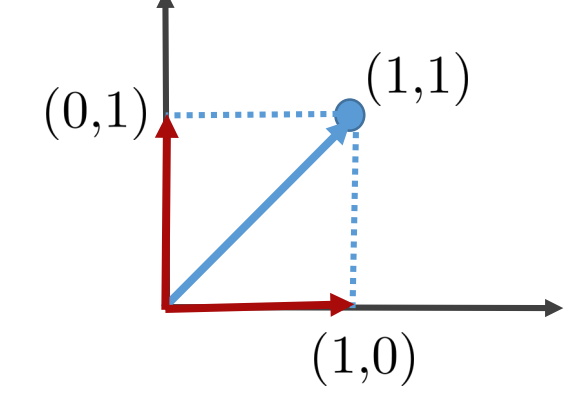

# Norms y Distances

**Definition:** The *Euclidean norm* of a vector  $u = (u_1, u_2, \dots, u_n)$  is defined  $\mathbf{b}$  $\biguparrow$ 

$$
\|x\|_2 = \sqrt{u \cdot u} = \sqrt{u_1^2 + u_2^2 + \dots + u_n^2}
$$
(0,1)  
Examples:  $||(1,0)||_2 = ||(0,1)||_2 = 1$  y  $||(1,1)||_2 = \sqrt{2}$  (1,0)

**Definition:** The *Euclidean distance* between two vectors  $u$  and  $v$  is defined  $\mathbf{b}$ 

$$
d(u, v) = ||u - v||_2 = \sqrt{(u_1 - v_1)^2 + (u_2 - v_2)^2 + \dots + (u_n - v_n)^2}
$$

**Example:**  $d((1,1),(1,0)) = ||(1,1)-(1,0)||_2 = ||(0,1)||_2 = 1$ 

# Digital Images

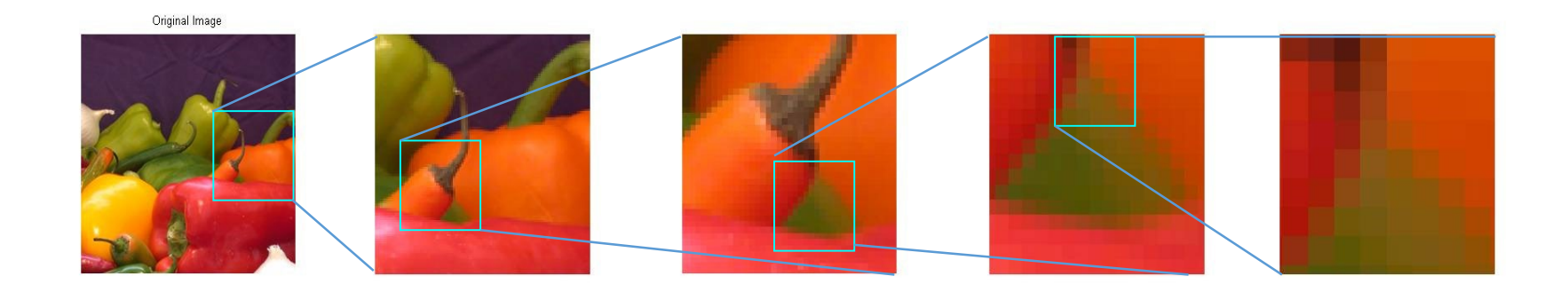

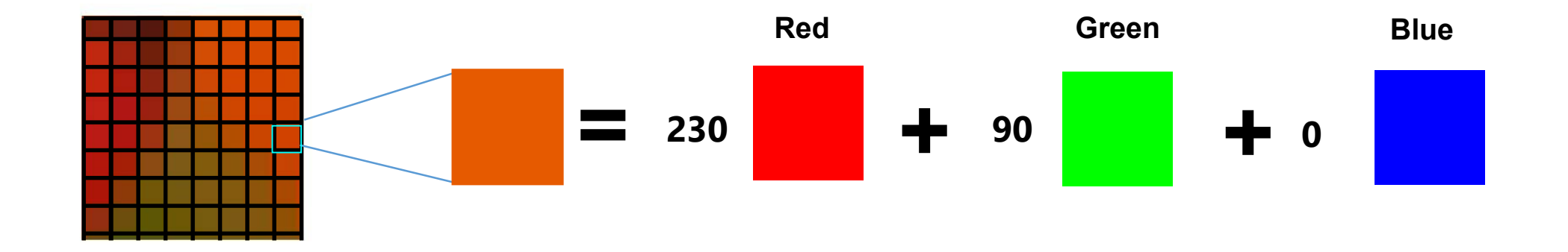

# Digital Images

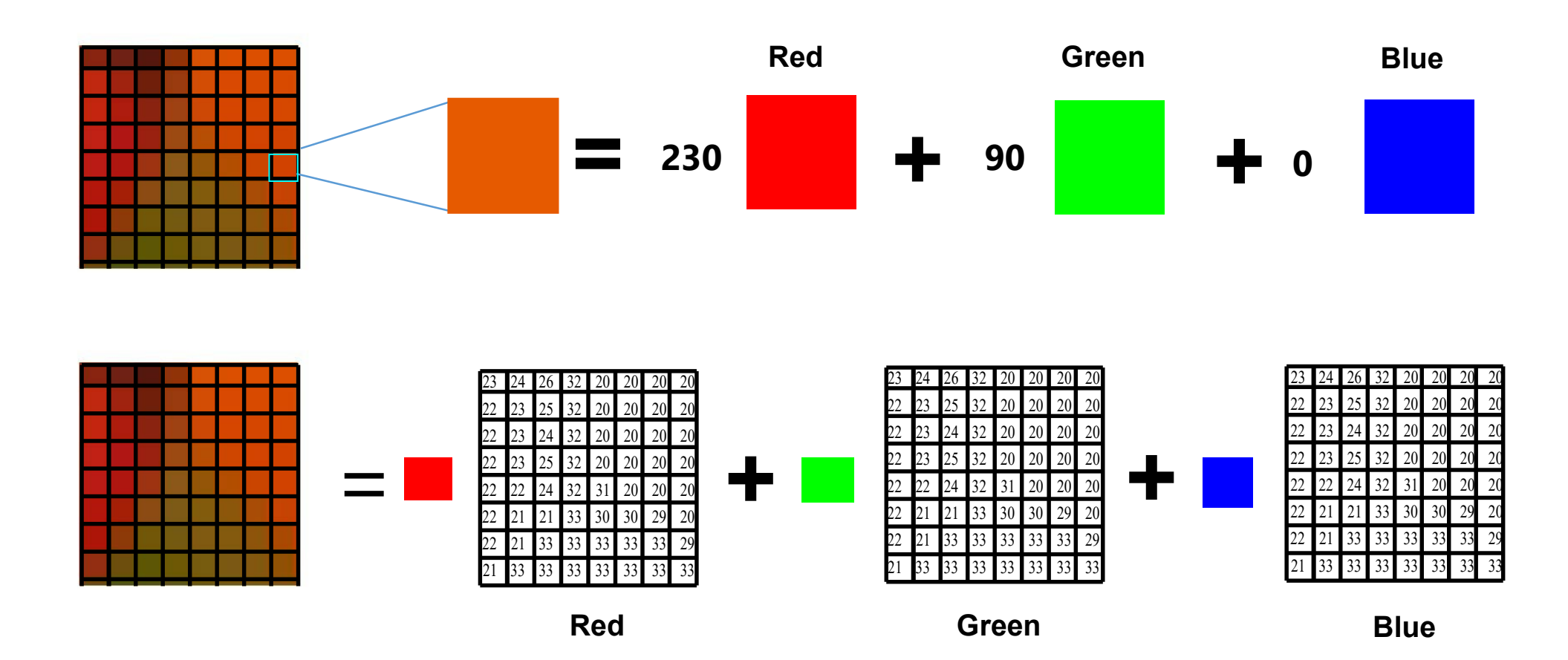

# **Matrices**

**Definition:** A matrix is an array of numbers

$$
\begin{pmatrix}\na_{11} & a_{12} & \cdots & a_{1n} \\
a_{21} & a_{22} & \cdots & a_{2n} \\
\vdots & \vdots & \ddots & \vdots \\
a_{m1} & a_{m2} & \cdots & a_{mn}\n\end{pmatrix}
$$
\n**Examples:**\n
$$
A = \begin{pmatrix} 1 & 2 & 3 \\
4 & 5 & 6 \end{pmatrix} \in \mathbb{R}^{2 \times 3}
$$
\n
$$
I = \begin{pmatrix} 1 & 0 & 0 \\
0 & 1 & 0 \\
0 & 0 & 1 \end{pmatrix} \in \mathbb{R}^{3 \times 3}
$$

# Sum of Matrices

**Definition:** The sum of two matrices of equal size is defined by

$$
A + B = \begin{pmatrix} a_{11} & a_{12} & \cdots & a_{1n} \\ a_{21} & a_{22} & \cdots & a_{2n} \\ \vdots & \vdots & \ddots & \vdots \\ a_{m1} & a_{m2} & \cdots & a_{mn} \end{pmatrix} + \begin{pmatrix} b_{11} & b_{12} & \cdots & b_{1n} \\ b_{21} & b_{22} & \cdots & b_{2n} \\ \vdots & \vdots & \ddots & \vdots \\ b_{m1} & b_{m2} & \cdots & b_{mn} \end{pmatrix}
$$

$$
= \begin{pmatrix} a_{11} + b_{11} & a_{12} + b_{12} & \cdots & a_{1n} + b_{1n} \\ a_{21} + b_{21} & a_{22} + b_{22} & \cdots & a_{2n} + b_{2n} \\ \vdots & \vdots & \ddots & \vdots \\ a_{m1} + b_{m1} & a_{m2} + b_{m2} & \cdots & a_{mn} + b_{mn} \end{pmatrix}
$$

# Product by a escalar

**Definition:** The product of a scalar  $k$  by a matrix  $A$  is defined by

$$
kA = \begin{pmatrix} ka_{11} & ka_{12} & \cdots & ka_{1n} \\ ka_{21} & ka_{22} & \cdots & ka_{2n} \\ \vdots & \vdots & \ddots & \vdots \\ ka_{m1} & ka_{m2} & \cdots & ka_{mn} \end{pmatrix}
$$

Example: 
$$
2\begin{pmatrix} 2 & 3 & 2 \\ 1 & 2 & 3 \\ 1 & 3 & 4 \end{pmatrix} + 3\begin{pmatrix} 1 & 1 & 2 \\ 1 & 1 & 2 \\ 1 & 1 & 2 \end{pmatrix} = \begin{pmatrix} 7 & 7 & 10 \\ 5 & 7 & 12 \\ 5 & 9 & 14 \end{pmatrix}
$$

# Linear Combination of Images

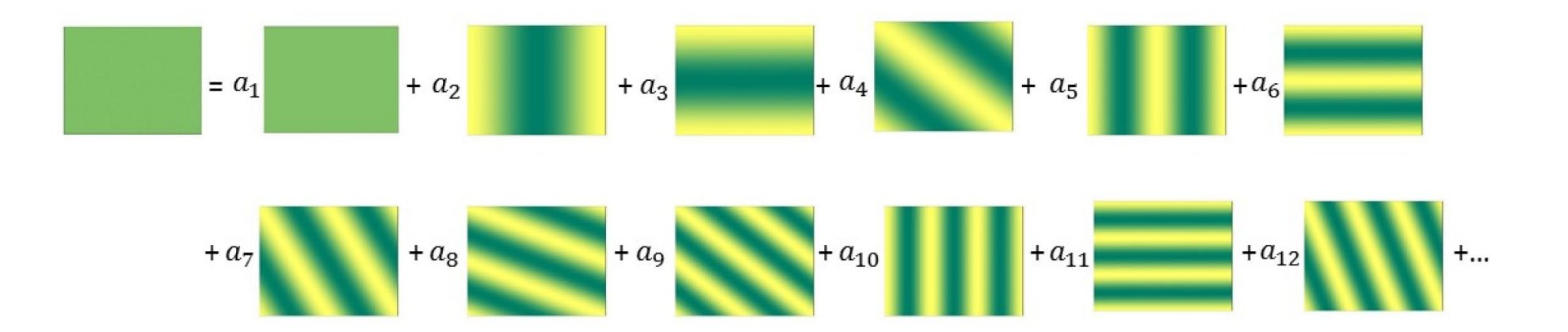